## **Finanzrechnung**

## Geschäftsvorfälle

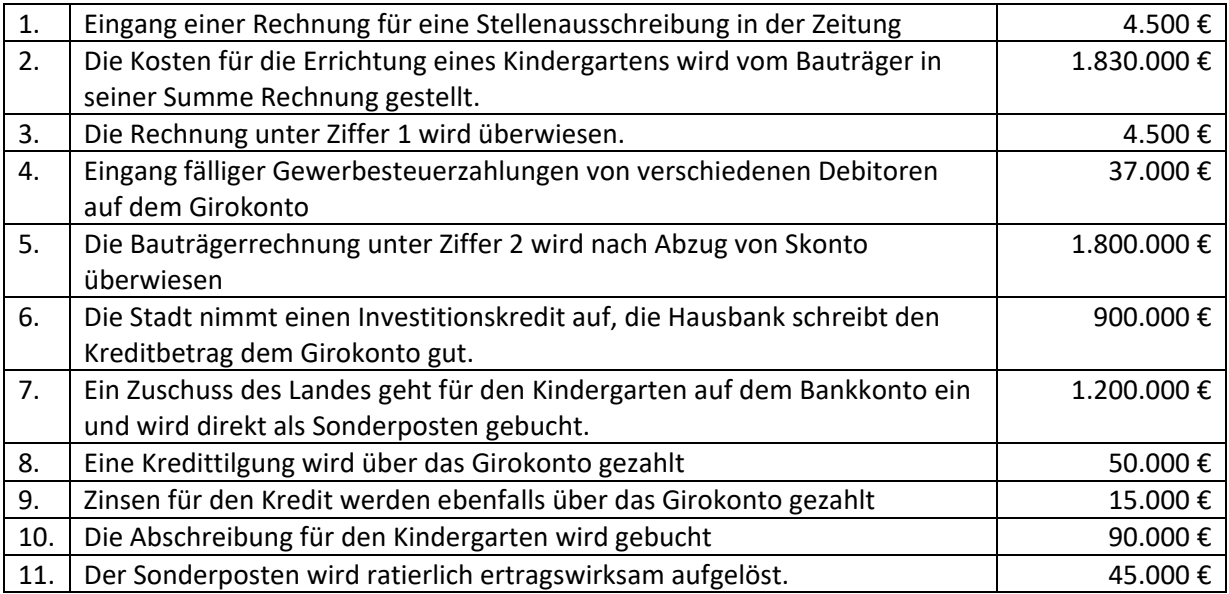

Führen Sie aus Sicht einer Stadtverwaltung das Grundbuch für die obenstehenden Geschäftsvorfälle. Buchen Sie chronologisch sämtliche Geschäftsvorfälle. Gehen Sie davon aus, dass für die Erträge bereits Forderungen gebucht sind. Buchen Sie auf die Finanzrechnungskonten und führen Sie die Bestandskonten der Liquiden Mittel "Bank und Kasse" statistisch mit

Verwenden Sie nachstehendes Buchungsjournal:

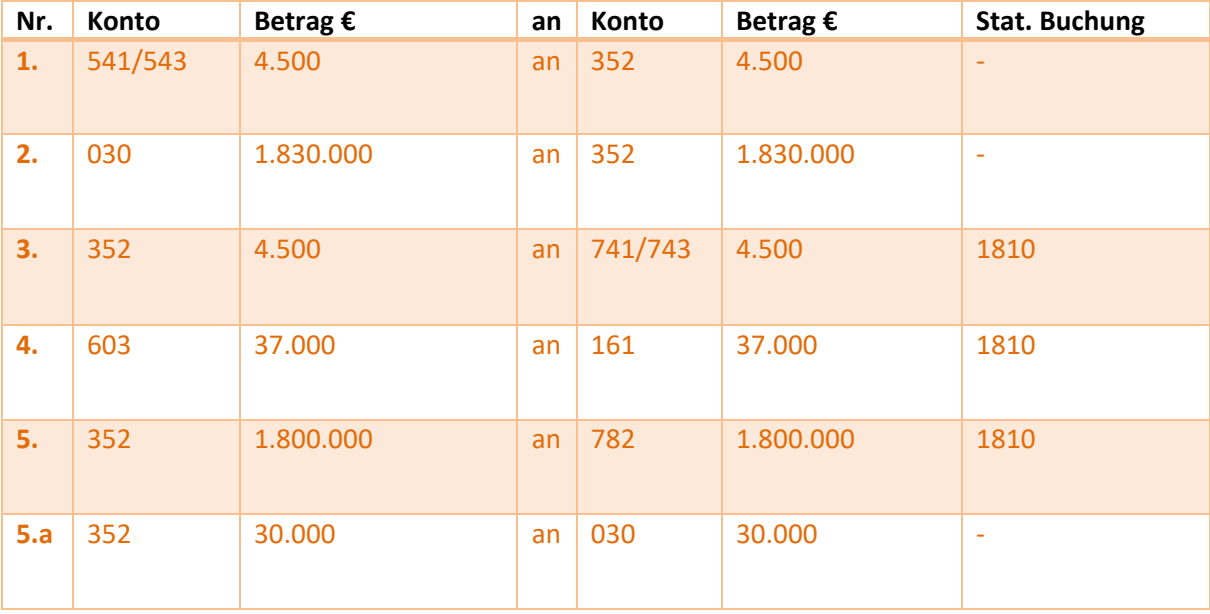

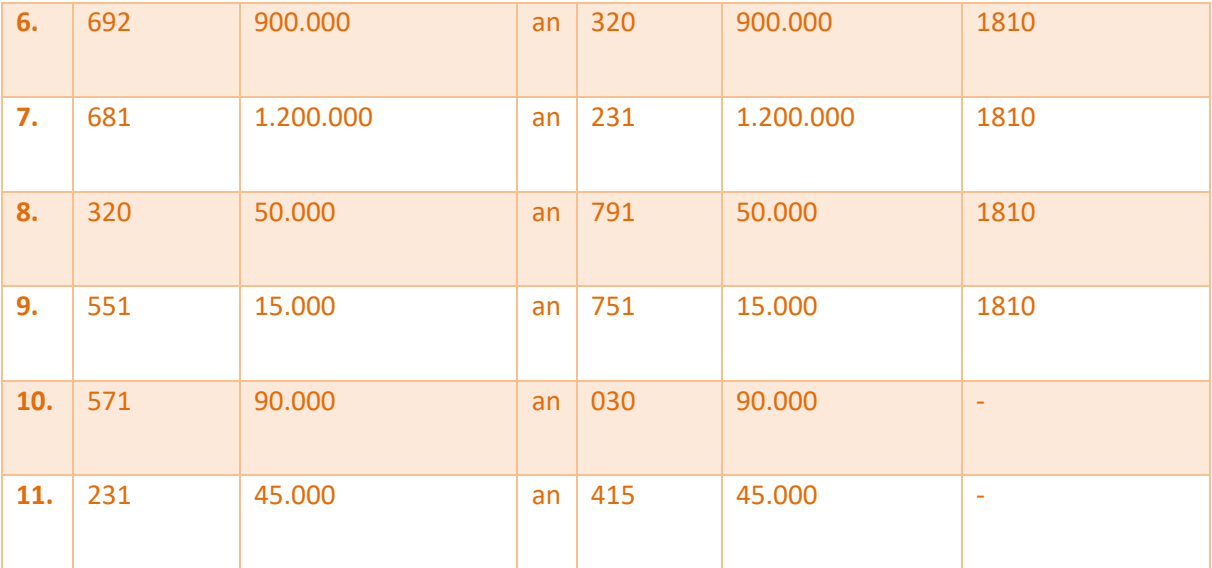